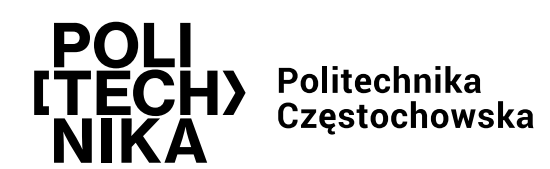

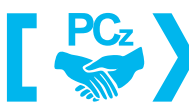

Politechnika Częstochowska<br>Uczelnią Dostępną

# **STANDARDY DOSTĘPNOŚCI INFORMACJI WIZUALNEJ POLITECHNIKI CZĘSTOCHOWSKIEJ**

Opracował:

**Przemysław Palacz** – Specjalista ds. Oznakowania Obiektów i Terenu

Częstochowa, 28 czerwca 2023 roku

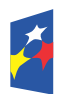

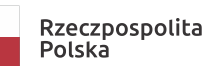

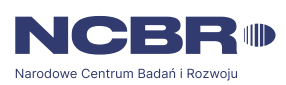

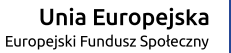

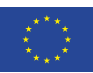

# Spis treści

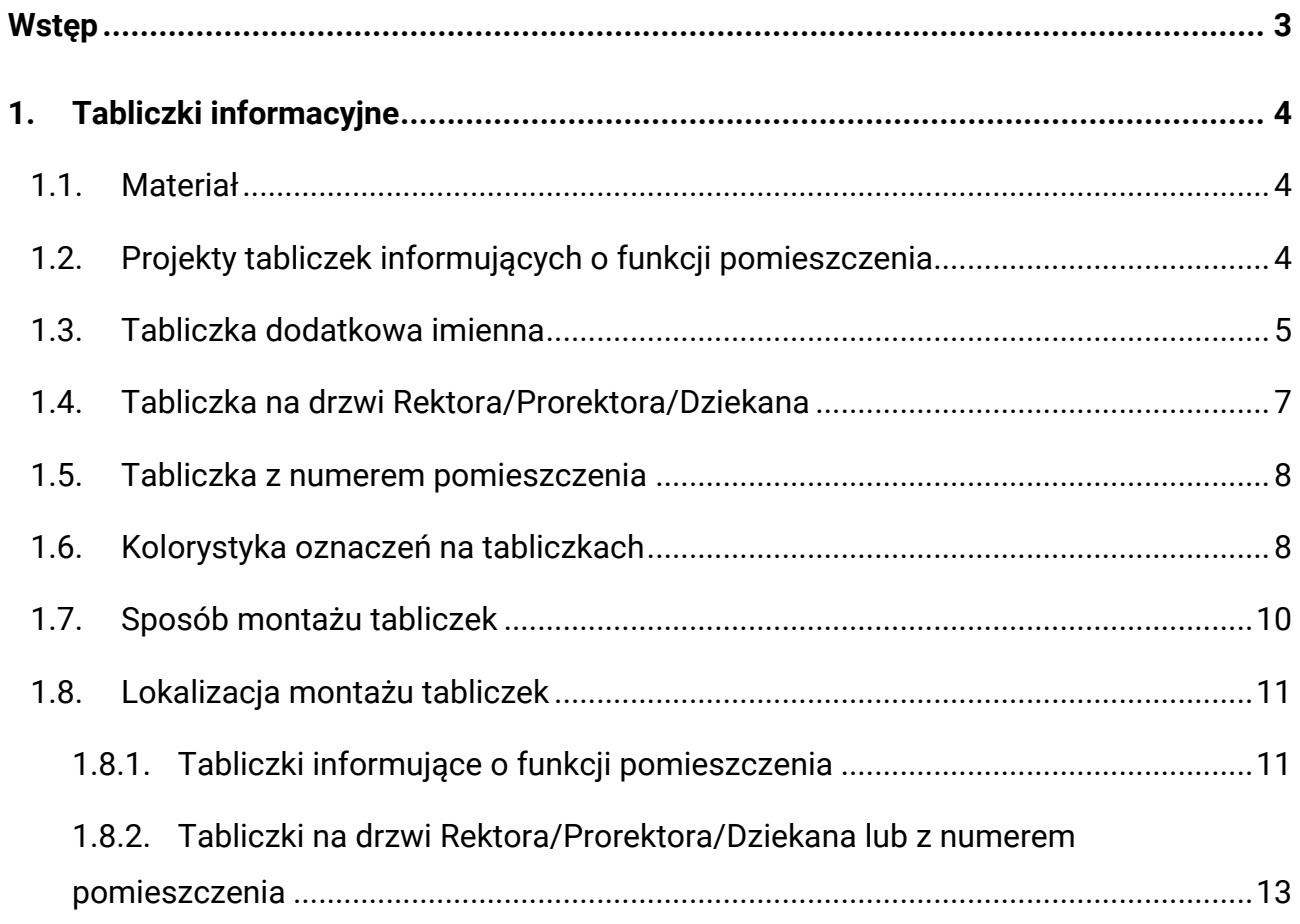

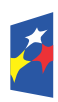

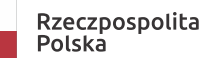

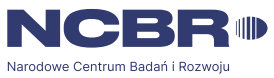

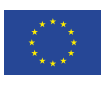

## **Wstęp**

Standardy dostępności informacji wizualnej Politechniki Częstochowskiej określają zasady projektowania tablic informacyjnych umieszczanych w budynkach Uczelni.

Przedstawione wytyczne mają na celu ustandaryzować tablice informacyjne, tak aby były czytelne dla wszystkich użytkowników, także tych ze szczególnymi potrzebami zgodnie z Ustawą z dnia 19 lipca 2019 roku o zapewnieniu dostępności osobom ze szczególnymi potrzebami.

Standardy zostały opracowane w ramach projektu "Politechnika Częstochowska uczelnią dostępną" współfinansowanego przez Unię Europejską w ramach Europejskiego Funduszu Społecznego.

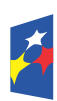

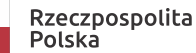

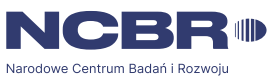

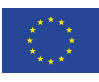

## **1. Tabliczki informacyjne**

## **1.1. Materiał**

Tabliczki należy wykonywać z przezroczystego szkła akrylowego o grubości 5 mm (± 1mm) z polerowanymi krawędziami. Wygląd tabliczek jest uzależniony od funkcji pomieszczenia i należy je wykonywać zgodnie z projektami przedstawionymi w punktach 1.2 oraz 1.3. Tabliczki muszą być wysokiej jakości, wykonane zgodnie z Systemem Identyfikacji Wizualnej Politechniki Częstochowskiej (zwanym dalej SIW PCz) oraz dostępnością dla osób z niepełnosprawnościami, przede wszystkim jakość wydruku musi zapewniać odpowiedni kontrast.

## **1.2. Projekty tabliczek informujących o funkcji pomieszczenia**

Tabliczki informujące montowane przy pomieszczeniach muszą zawierać informacje, tj.:

- a) numer/symbol pomieszczenia,
- b) nazwa funkcji pomieszczenia (np. "Biuro Rektora", "Dziekanat", "Sala dydaktyczna", "Biuro Katedry Budownictwa Lądowego", "Katedra Budownictwa Lądowego" – w przypadku pokoi nauczycieli akademickich itd.),
- c) nazwa funkcji pomieszczenia w języku angielskim,
- d) numer oraz nazwa funkcji pomieszczenia w alfabecie Braille'a.

Dodatkowo zaleca się stosowanie kodu QR w prawym górnym rogu tabliczki. W kodzie QR można zakodować dodatkowe dane o pomieszczeniu, np. plan zajęć w USOS, link do godzin pracy dziekanatu lub nazwiska osób pracujących w danym pomieszczeniu. Kody QR można uzyskać w Uczelnianym Centrum Informatycznym.

Rozmieszczenie elementów informacyjnych na tabliczkach przedstawiono na rysunku 1, natomiast szczegółowe wymiary tabliczek przedstawiono na rysunku 2.

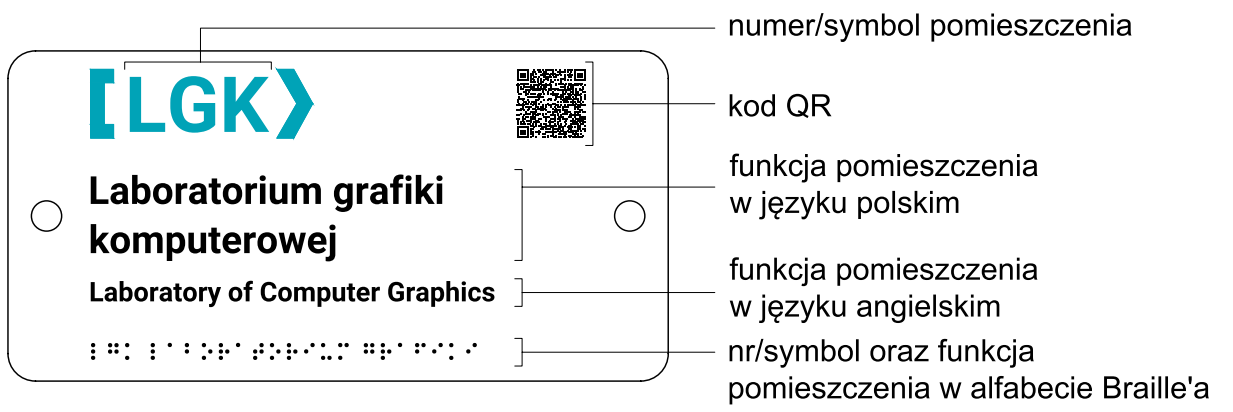

Rys. 1. Elementy zawarte na tabliczce informującej o funkcji pomieszczenia

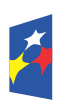

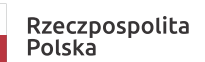

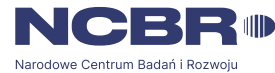

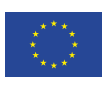

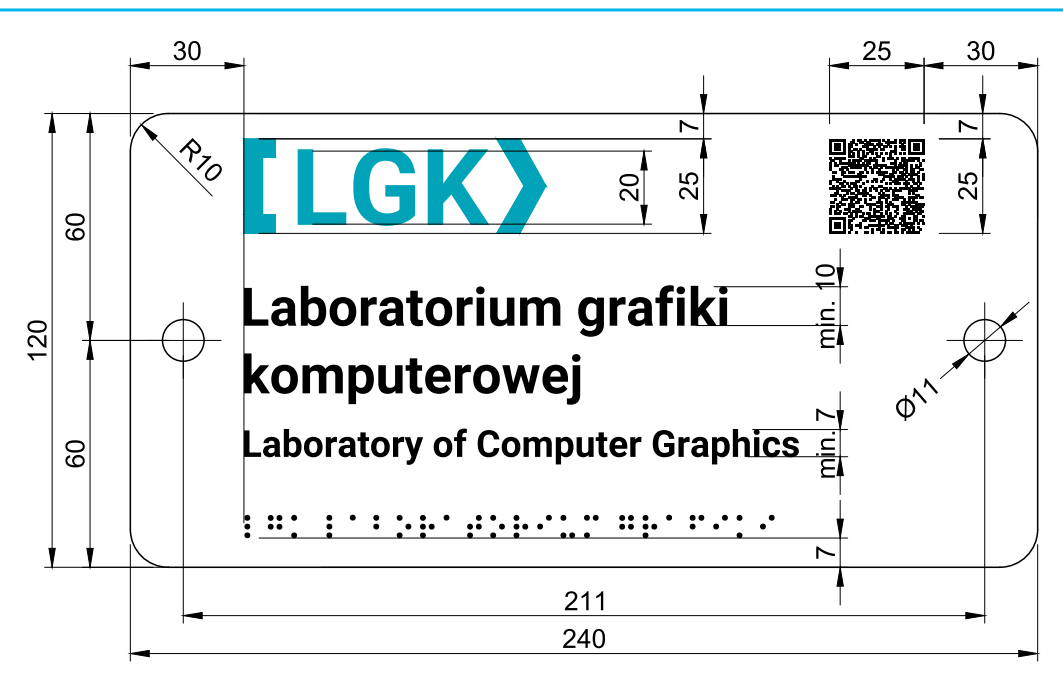

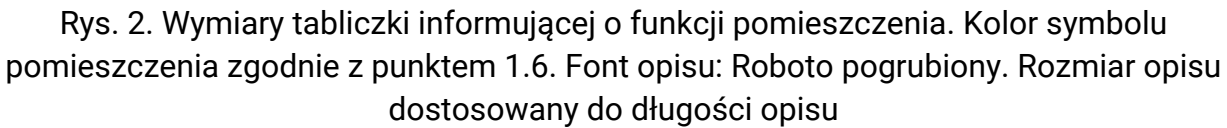

Kolor nawiasu kwadratowego, strzałki, numeru/symbolu pomieszczenia należy dostosować do koloru uczelnianego lub wydziałowego, zgodnie z SIW PCz. Nadruk musi być zrealizowany na wewnętrznej stronie tabliczki (od strony ściany) z białym tłem. Opis funkcji pomieszczenia oraz punktów alfabetu Braille'a musi być w kolorze czarnym (CMYK: 0/0/0/100), natomiast tło w kolorze białym (CMYK: 0/0/0/0). Kolorystykę przedstawiono w punkcie 1.6. Sposób montażu tabliczek przedstawiono w punkcie 1.7, natomiast lokalizację tabliczek w punkcie 1.8.1.

## **1.3. Tabliczka dodatkowa imienna**

W przypadku pomieszczeń, w których stale pracują pracownicy, zaleca się stosowanie dodatkowej tabliczki imiennej montowanej pod tabliczką o funkcji pomieszczenia na wzór przedstawiony na rysunku 3. Szczegółowe wymiary tabliczek przedstawiono na rysunku 4. Tabliczki należy wykonać z dwóch przezroczystych szkieł akrylowych, gdzie jedna ma grubość 4 mm (± 1 mm), a druga 1,5 mm. Pomiędzy szkła będzie można włożyć wymienny wkład z opisem. Kolor tła tabliczki imiennej należy dostosować do uczelnianego - zgodnie z SIW PCz, natomiast kolor opisu należy dobrać tak, aby był odpowiednio kontrastowy do tła. Kolorystykę przedstawiono w punkcie 1.6. Wkłady tabliczek imiennych należy drukować w Wydawnictwie Politechniki Częstochowskiej, korzystając z formularza załącznik do niniejszych standardów.

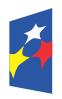

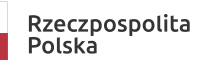

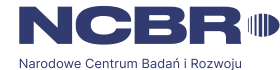

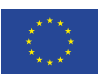

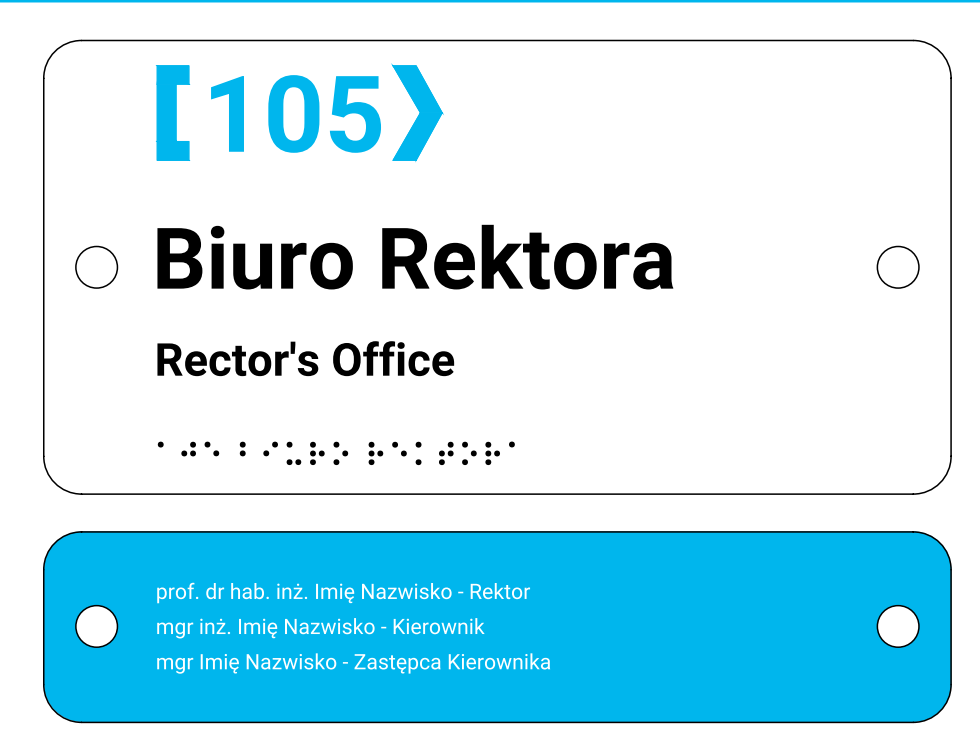

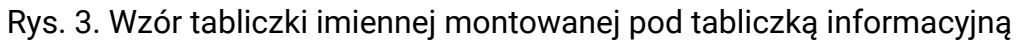

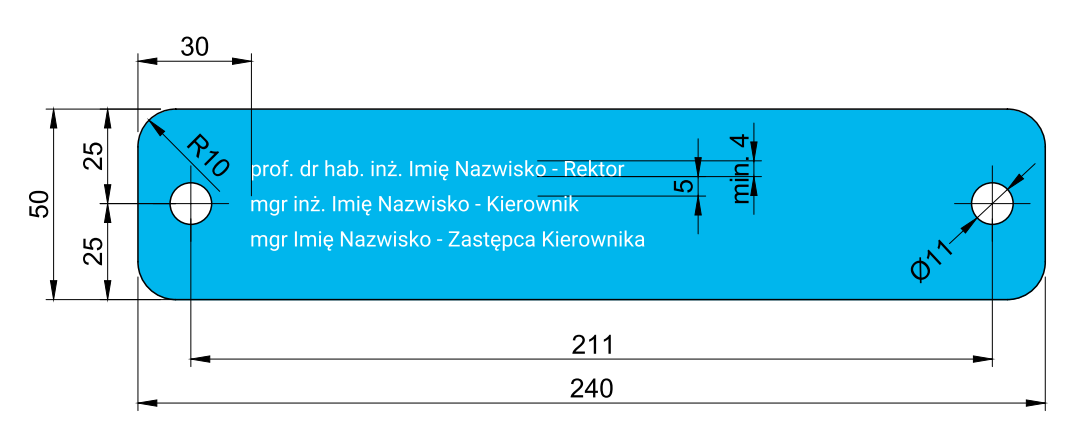

Rys. 4. Wymiary tabliczki imiennej. Kolor tła oraz opisu odpowiednio kontrastowy do tła zgodnie z punktem 1.6. Font: Roboto, rozmiar fontu minimum 15 pkt.

Opis tabliczki imiennej należy wypośrodkować względem wysokości, w zależności od liczby osób pracujących w danym pomieszczeniu.

Sposób montażu tabliczek przedstawiono w punkcie 1.7, natomiast lokalizację tabliczek w punkcie 1.8.1.

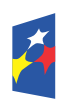

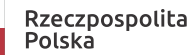

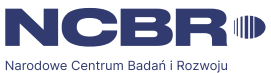

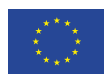

## **1.4. Tabliczka na drzwi Rektora/Prorektora/Dziekana**

Na drzwiach biura Rektora/Prorektora/Dziekana należy stosować dodatkową tabliczkę imienną montowaną bezpośrednio na drzwiach. Wzór oraz wymiary tabliczki przedstawiono na rysunku 5.

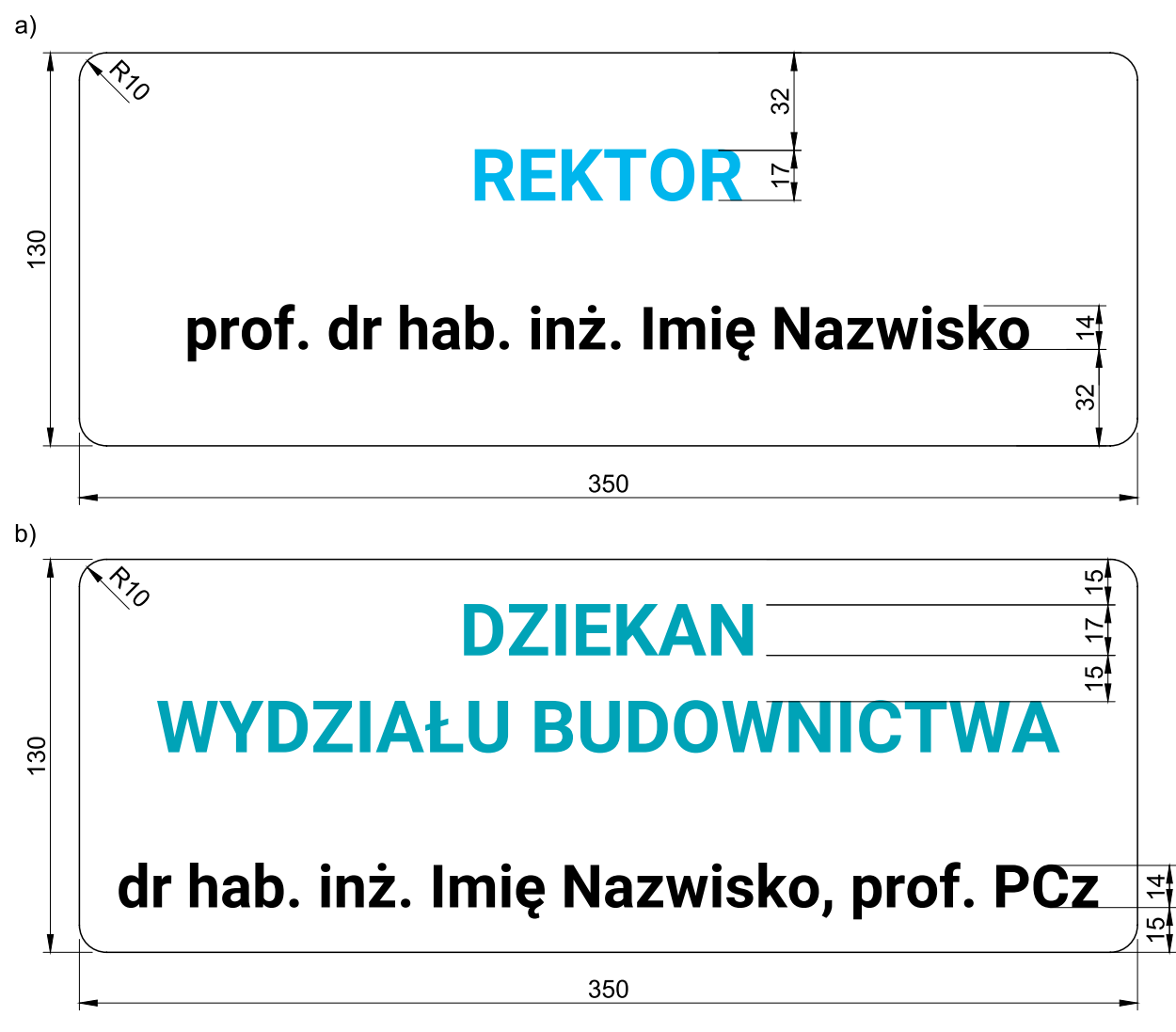

Rys. 5. Wzór oraz wymiary tabliczki drzwi: a) Rektora; b) Dziekana. Kolor opisu nazwy stanowiska uczelniany lub wydziałowy - zgodnie z SIW PCz. Font: Roboto pogrubiony. Rozmiar fontu nazwy wydziału oraz imienia i nazwiska dziekana należy dostosować do długości tekstu

Kolor opisu pomieszczenia należy dostosować do koloru uczelnianego lub wydziałowego zgodnie z SIW PCz. Nadruk musi być zrealizowany na wewnętrznej stronie tabliczki (od strony drzwi) z białym tłem. Kolor imienia musi być w kolorze czarnym (CMYK: 0/0/0/100), natomiast tło w kolorze białym (CMYK: 0/0/0/0) nieprześwitującym. Kolorystykę przedstawiono w punkcie 1.6, natomiast umiejscowienie tabliczek na drzwiach przedstawiono w punkcie 1.8.2.

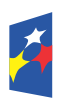

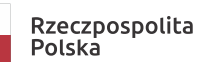

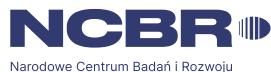

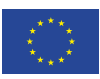

## **1.5. Tabliczka z numerem pomieszczenia**

W przypadku pomieszczeń, w których nie ma konieczności stosowania tabliczki informacyjnej z opisem, natomiast jest wymagana informacja o numerze pomieszczenia, należy stosować tabliczkę na wzór przedstawiony na rysunku 6.

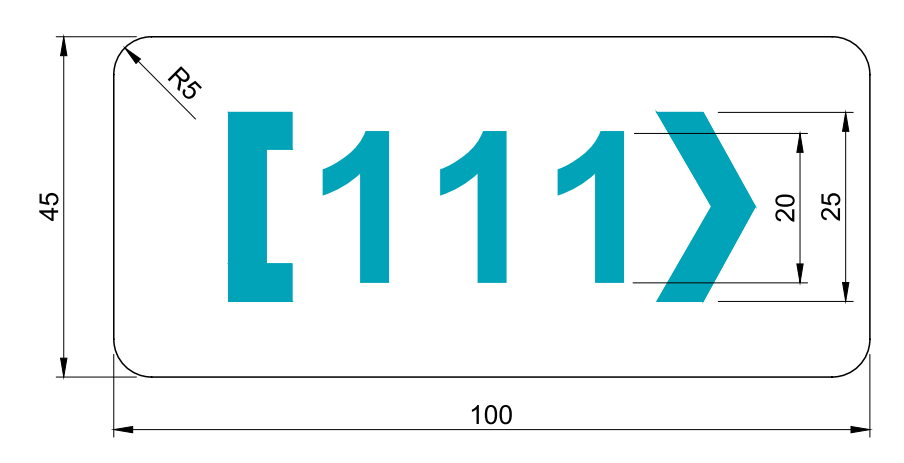

Rys. 6. Rysunek tabliczki z numerem pomieszczenia. Font: Roboto pogrubiony, numer, nawias i strzałka w kolorze Uczelni/Wydziału zgodnie z punktem 1.6.

Nadruk musi być zrealizowany na wewnętrznej stronie tabliczki (od strony drzwi) z białym tłem. Kolor nawiasu kwadratowego, strzałki, numeru/symbolu pomieszczenia należy dostosować do koloru uczelnianego lub wydziałowego - zgodnie z SIW PCz, natomiast tło w kolorze białym (CMYK: 0/0/0/0) nieprześwitującym. Kolorystykę przedstawiono w punkcie 1.6. Umiejscowienie tabliczek na drzwiach przedstawiono w punkcie 1.8.2.

## **1.6. Kolorystyka oznaczeń na tabliczkach**

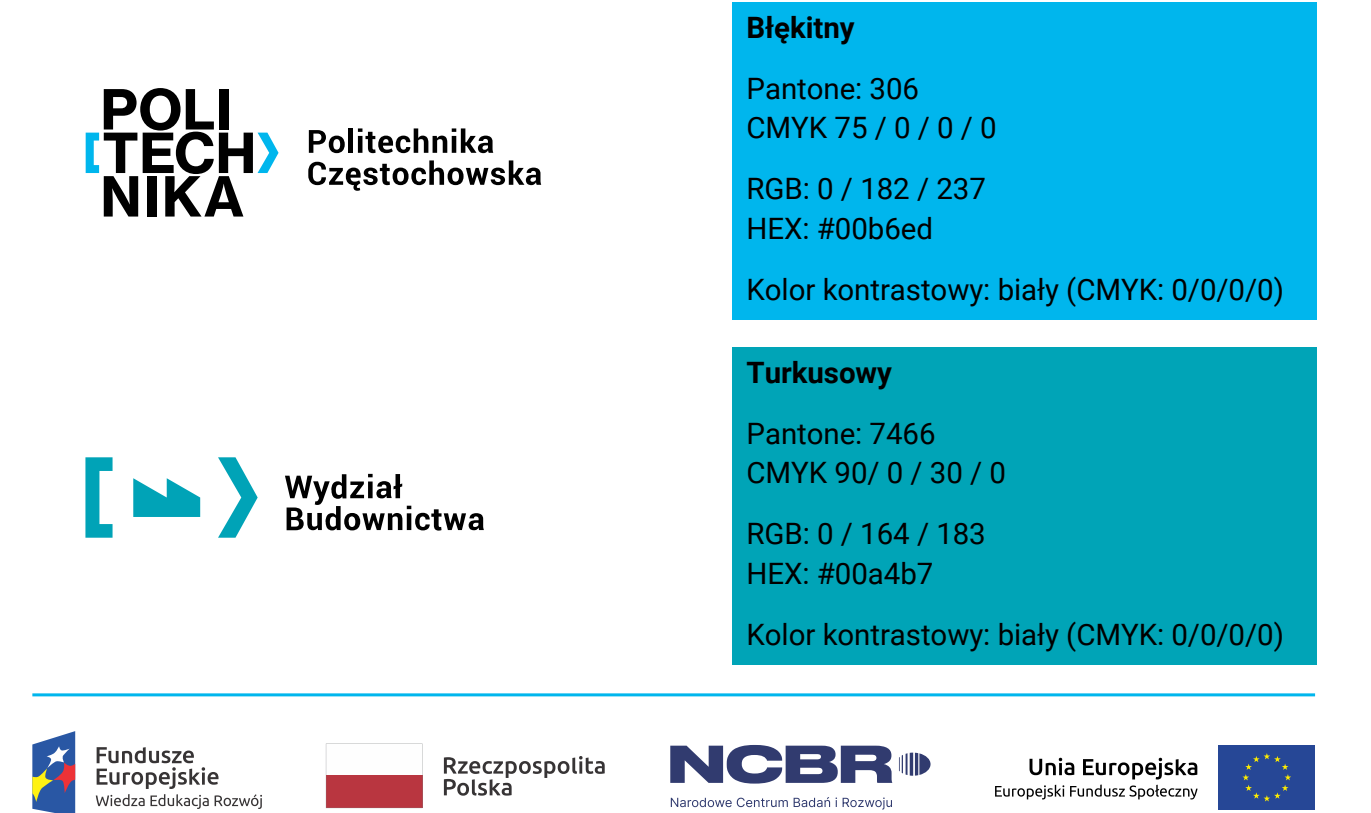

 $\left[\leftarrow\right]$  Wydział

Wydział Inżynierii Mechanicznej i Informatyki

Wydział Inżynierii Produkcji

#### **Czerwony**

Pantone: 186 CMYK 0/ 100 / 80 / 0

RGB: 228 / 0 / 52 HEX: #e40134

Kolor kontrastowy: biały (CMYK: 0/0/0/0)

#### **Granatowy**

Pantone: 287 CMYK 100/ 75 / 0 / 25

RGB: 19 / 53 / 122 HEX: #13357a

Kolor kontrastowy: biały (CMYK: 0/0/0/0)

#### **Pomarańczowy**

Pantone: 1575 CMYK 0 / 60 / 90 / 0

RGB: 240 / 126 / 38 HEX: #f07e26

Kolor kontrastowy: biały (CMYK: 0/0/0/0)

#### **Zielony**

Pantone: 354 CMYK 80/ 0 / 90 / 0

RGB: 0 / 166 / 75 HEX: #00a64b

Kolor kontrastowy: biały (CMYK: 0/0/0/0)

#### **Niebieski**

Pantone: 2387 CMYK 90/ 60 / 0 / 0

RGB: 25 / 97 / 172 HEX: #1961ac

Kolor kontrastowy: biały (CMYK: 0/0/0/0)

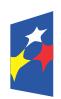

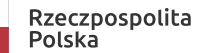

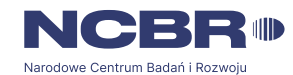

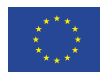

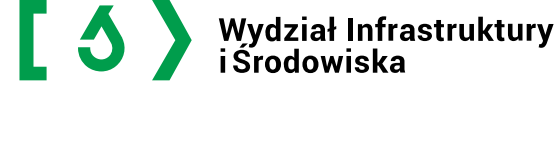

Wydział<br>Zarządzania

## **1.7. Sposób montażu tabliczek**

Tabliczki należy montować do ściany za pomocą dekoracyjnych dystansów montażowych wykonanych ze stali nierdzewnej o średnicy 16 mm, umożliwiających montaż tabliczki w odległości 20 mm od ściany. Wygląd dystansu przedstawiono na rysunku 7, a dokładne wymiary na rysunku 8. Dystanse montażowe należy zamontować do ściany za pomocą kołków montażowych SM 5x45.

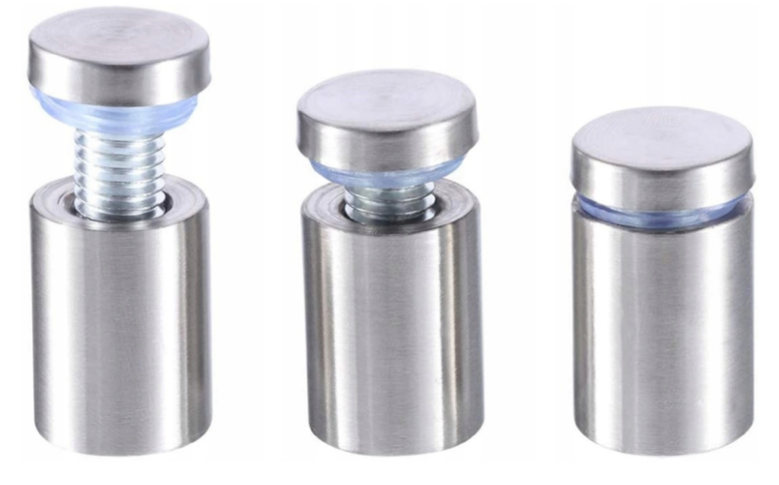

Rys. 7. Wygląd dystansów montażowych

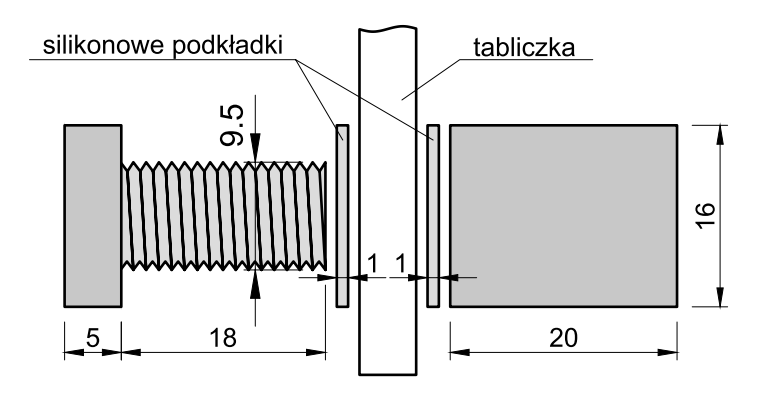

Rys. 8. Wymiary dystansów montażowych

W przypadku **powierzchni szklanych** obok drzwi, należy wykonać tabliczki bez otworów i tabliczki należy przykleić do powierzchni szyby zgodnie z punktem 1.8.1 za pomocą dwustronnej taśmy. Tabliczki na drzwi Rektora/Prorektora/Dziekana lub z numerem pomieszczenia należy kleić za pomocą taśmy dwustronnej do drzwi na odpowiednich wysokościach zgodnie z punktem 1.8.2. Należy zwrócić uwagę na sposób klejenia taśmy tak, aby nie prześwitywała przez tabliczkę.

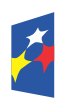

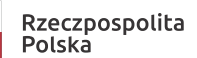

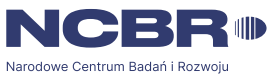

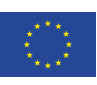

## **1.8. Lokalizacja montażu tabliczek**

## **1.8.1. Tabliczki informujące o funkcji pomieszczenia**

Standardowy montaż tabliczek informujących o funkcji pomieszczenia:

- a) wysokość od podłoża do dolnej krawędzi tabliczki 136 cm;
- b) odległość od futryny/krawędzi wnęki do krawędzi tabliczki 5 cm.

Tabliczki należy zamontować po stronie klamki zgodnie z rysunkami znajdującymi się poniżej. Szczegółowe wymiary montażu tabliczek przedstawiono na rysunku 9.

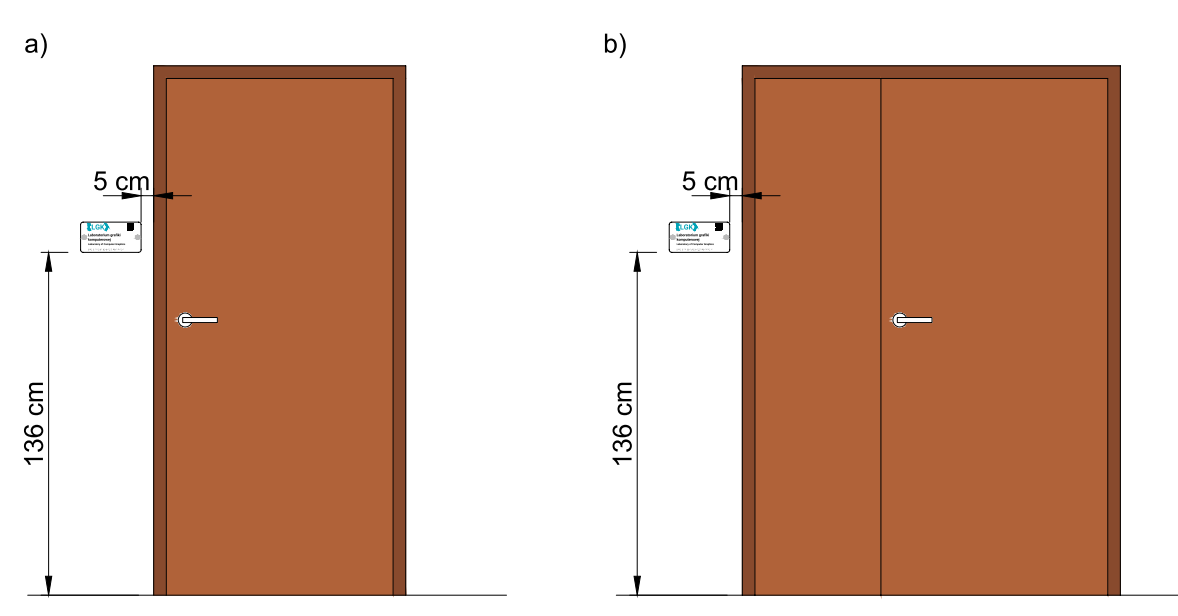

Rys. 9. Montaż tabliczki informującej o funkcji pomieszczenia: a) przy drzwiach jednoskrzydłowych; b) przy drzwiach dwuskrzydłowych

Tabliczki imienne należy montować 130 cm od podłoża (1 cm poniżej tabliczki o funkcji pomieszczenia). Szczegółowe wymiary montażu tabliczek imiennych przedstawiono na rysunku 10, natomiast na rysunku 11 przedstawiono montaż tabliczek w przypadku drzwi we wnęce.

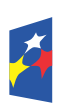

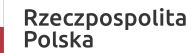

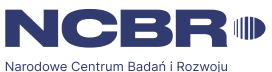

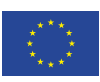

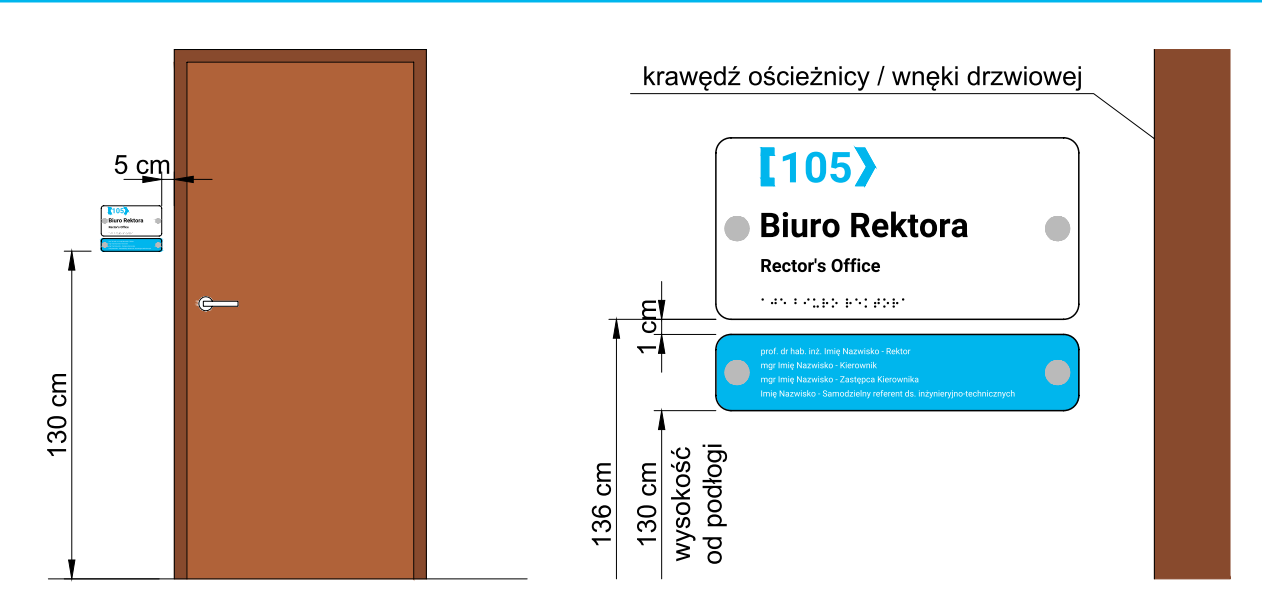

Rys. 10. Montaż tabliczki imiennej

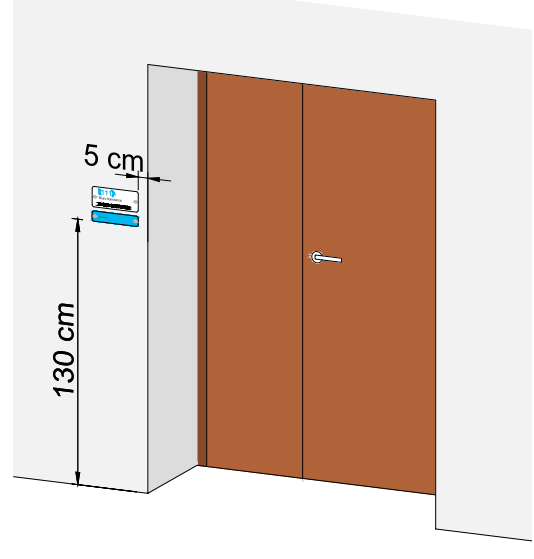

Rys. 11. W przypadku drzwi we wnęce, tabliczkę informacyjną należy zamontować po stronie klamki na ścianie w odległości 5 cm od krawędzi wnęki drzwiowej

Tabliczki należy montować tak, aby w obrębie 5 cm od krawędzi tabliczki z każdej strony nie znajdowały się inne elementy (np. wyłączniki, domofony, kolejne drzwi, gabloty, gaśnice itp.). W tym przypadku, jeśli jest to możliwe, należy zamontować tabliczkę po przeciwnej stronie klamki. Jeśli nie ma możliwości zamontowania tabliczki tak, aby w obrębie 5 cm od krawędzi tabliczki z każdej strony nie znajdowały się inne elementy (np. wyłączniki, domofony, kolejne drzwi, gabloty, gaśnice itp.), zarówno po stronie klamki, jak i po przeciwnej stronie klamki, to w tym przypadku dopuszcza się zamontowanie tabliczki 5 cm od najbliższego elementu, ale tylko wtedy, jeśli tolerancja zmiany wysokości

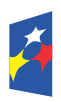

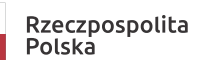

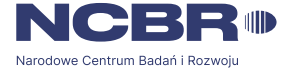

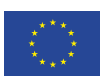

montażu tabliczki mieści się w przedziale do 5 cm od standardowej wysokości montażu tabliczki.

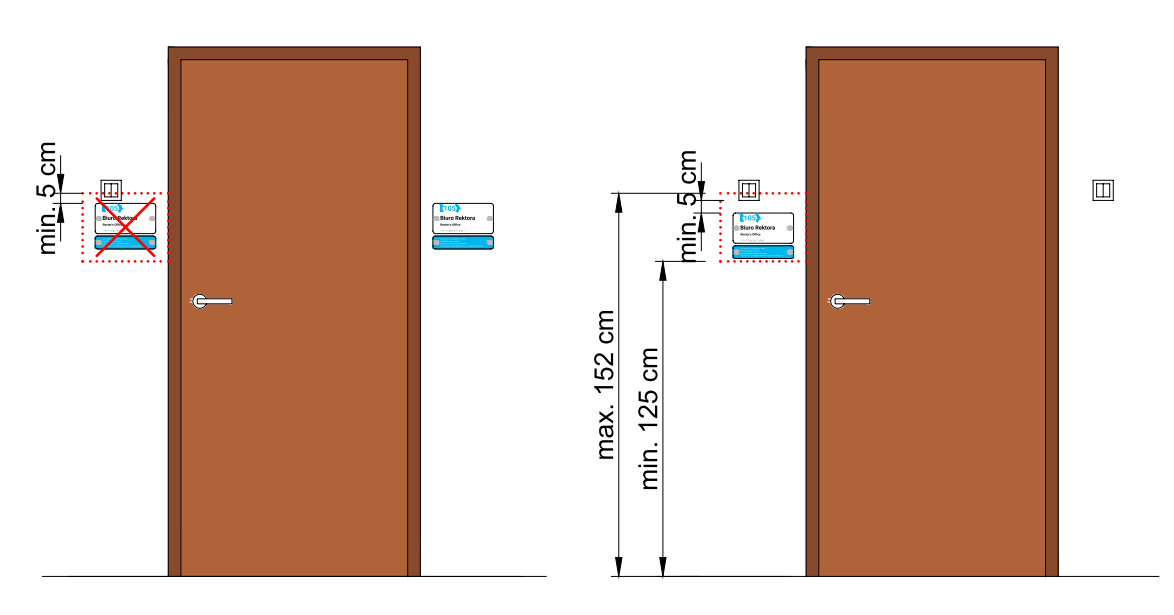

Rys. 12. Montaż tabliczek w niestandardowych przypadkach

## **1.8.2. Tabliczki na drzwi Rektora/Prorektora/Dziekana lub z numerem pomieszczenia**

Tabliczki na drzwi Rektora/Prorektora/Dziekana należy montować do drzwi na wysokości 183 cm do górnej krawędzi tabliczki, natomiast tabliczki z numerem pomieszczenia na wysokości 195 cm do górnej krawędzi tabliczki. Szczegółowe wymiary montażu tabliczek przedstawiono na rysunku 13.

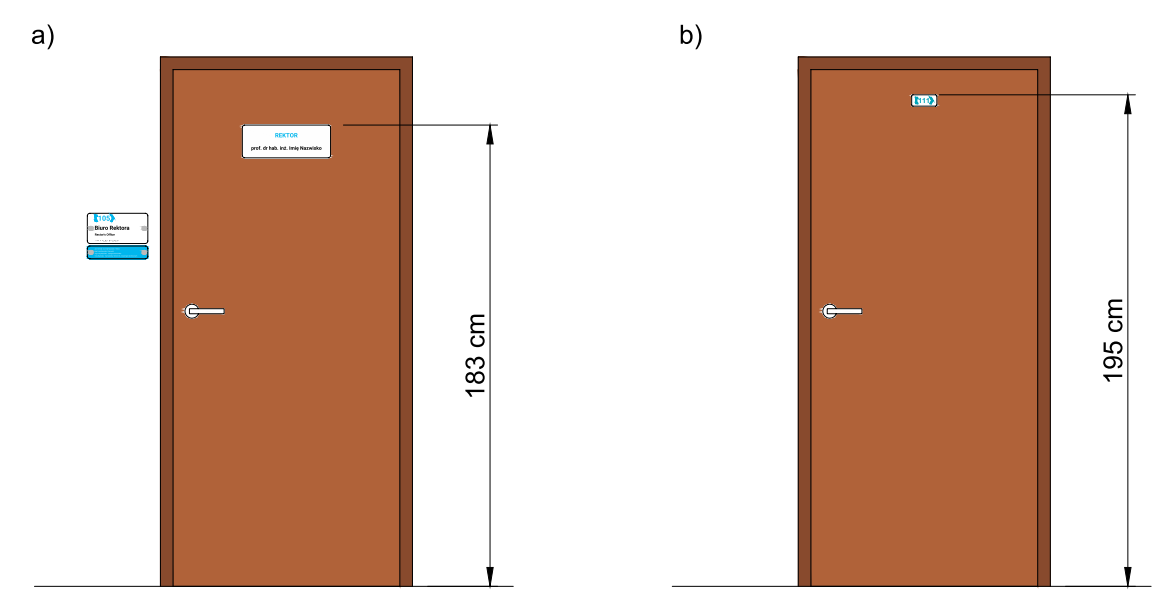

Rys. 13. Montaż tabliczek na drzwi: a) tabliczki na drzwi Rektora/Prorektora/Dziekana; b) tabliczki z numerem pomieszczenia

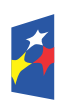

Rzeczpospolita Polska

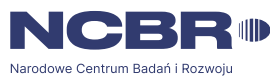

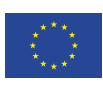